# Effective Field Theory in LUX Run04

Shaun Alsum

1

Yes, I re-used the fall theme… It's a good theme…

## What Is EFT?

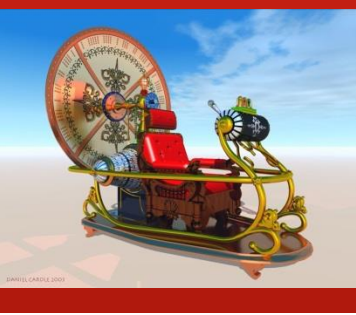

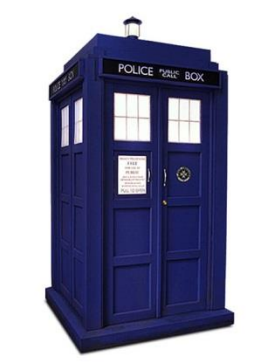

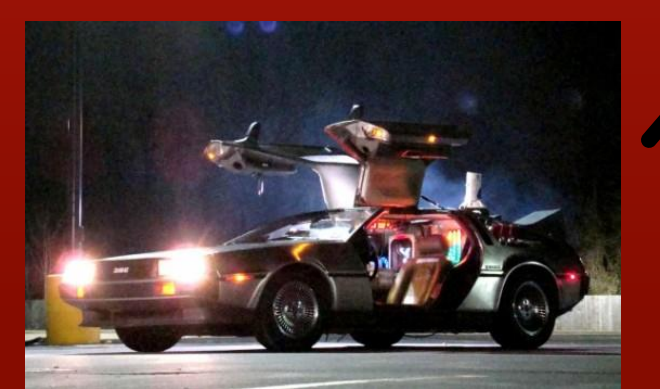

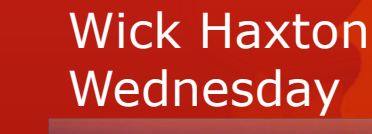

**Effective Theory Treatments of Dark Matter Direct Detection** 

**Basic Scales** Nonrelativistic Effective Theory Description Implications for experiment: number and type

**Office of**<br>Science

http://teacher.pas.rochester.e du:8080/wiki/pub/Lux/AWGw orkshop171023\_Agenda/DM\_ LUX.pdf

# For those without time machine access…

- **O** Standard Spin Independent and Spin Dependent neglect other possible interactions
- **O** In general, we want to account for any possible interaction that is allowed.
- **O** There are 5 galilean and hermitian invariant quantities from which these operators can be built.
	- **O** I, iq (iq/m<sub>N</sub>),  $\mathbf{v}^{\text{\tiny\text{I}}}, \mathbf{S}_{\text{\tiny X}}, \mathbf{S}_{\text{\tiny N}}$

**Identity Transferred** momentum Relative velocity ꓕ to **q** WIMP spin Nucleon spin 3

#### Still livin' in the past

**O** These invariant quantities can be combined into 16 operators up to 2<sup>nd</sup> order in momentum transfer and spin-exchange of 1 or less

**o** These are:

$$
O_{1} = 1_{\chi}1_{N} \t O_{2} = (\dot{v}^{\perp})^{2}
$$
\n
$$
O_{2} = (\dot{v}^{\perp})^{2} \t O_{13} = i(\vec{S}_{\chi} \cdot \vec{v}^{\perp})(\vec{S}_{N} \cdot \frac{\vec{q}}{m_{N}})
$$
\n
$$
O_{3} = i\vec{S}_{N} \cdot (\frac{\vec{q}}{m_{N}} \times \vec{v}^{\perp}) \t O_{14} = i(\vec{S}_{\chi} \cdot \frac{\vec{q}}{m_{N}})(\vec{S}_{N} \cdot \vec{v}^{\perp})
$$
\n
$$
O_{4} = \vec{S}_{\chi} \cdot \vec{S}_{N} \t O_{5} = i\vec{S}_{\chi} \cdot (\frac{\vec{q}}{m_{N}} \times \vec{v}^{\perp}) \t O_{15} = -(\vec{S}_{\chi} \cdot \frac{\vec{q}}{m_{N}})((\vec{S}_{N} \times \vec{v}^{\perp}) \cdot \frac{\vec{q}}{m_{N}})
$$
\n
$$
O_{6} = (\vec{S}_{\chi} \cdot \frac{\vec{q}}{m_{N}})(\vec{S}_{N} \cdot \frac{\vec{q}}{m_{N}}) \t O_{16} = -((\vec{S}_{\chi} \times \vec{v}^{\perp}) \cdot \frac{\vec{q}}{m_{N}})(\vec{S}_{N} \cdot \frac{\vec{q}}{m_{N}}).
$$
\n
$$
O_{7} = \vec{S}_{N} \cdot \vec{v}^{\perp}
$$
\n
$$
O_{9} = i\vec{S}_{\chi} \cdot (\vec{S}_{N} \times \frac{\vec{q}}{m_{N}})
$$
\n
$$
O_{10} = i\vec{S}_{N} \cdot \frac{\vec{q}}{m_{N}}
$$
\n
$$
O_{11} = i\vec{S}_{\chi} \cdot \frac{\vec{q}}{m_{N}}
$$

#### More recap…

**O** These operators can be expressed as combinations of 6 nuclear responses:

 $M_{JM}(q\vec{x})$ 

$$
\Delta_{JM}(q\vec{x}) = \vec{M}_{JJ}^M(q\vec{x}) \cdot \frac{1}{q} \vec{\nabla}
$$
\n
$$
\Sigma'_{JM}(q\vec{x}) = -i \left\{ \frac{1}{q} \vec{\nabla} \times \vec{M}_{JJ}^M(q\vec{x}) \right\} \cdot \vec{\sigma} = [J]^{-1} \left\{ -\sqrt{J} \ \vec{M}_{JJ+1}^M(q\vec{x}) + \sqrt{J+1} \ \vec{M}_{JJ-1}^M(q\vec{x}) \right\} \cdot \vec{\sigma}
$$
\n
$$
\Sigma''_{JM}(q\vec{x}) = \left\{ \frac{1}{q} \vec{\nabla} M_{JM}(q\vec{x}) \right\} \cdot \vec{\sigma} = [J]^{-1} \left\{ \sqrt{J+1} \ \vec{M}_{JJ+1}^M(q\vec{x}) + \sqrt{J} \ \vec{M}_{JJ-1}^M(q\vec{x}) \right\} \cdot \vec{\sigma}
$$
\n
$$
\tilde{\Phi}'_{JM}(q\vec{x}) = \left( \frac{1}{q} \vec{\nabla} \times \vec{M}_{JJ}^M(q\vec{x}) \right) \cdot \left( \vec{\sigma} \times \frac{1}{q} \vec{\nabla} \right) + \frac{1}{2} \vec{M}_{JJ}^M(q\vec{x}) \cdot \vec{\sigma}
$$
\n
$$
\Phi''_{JM}(q\vec{x}) = i \left( \frac{1}{q} \vec{\nabla} M_{JM}(q\vec{x}) \right) \cdot \left( \vec{\sigma} \times \frac{1}{q} \vec{\nabla} \right)
$$

These are very complicated… don't ask me to explain exactly what each is  $\odot$ 

**O** These nuclear responses can be evaluated for a given isotope. 5

## What does it all matter?

WIMP recoil spectrum is determined by:

 $\frac{dR}{dE_R} = \left\langle \frac{\rho_\chi m_T}{\mu_T^2 m_{\gamma} v} \frac{d\sigma}{d\cos\theta} \right\rangle$ 

**O** The lagrangian includes all possible interactions:

$$
\mathcal{L} = \sum_{i=1}^{12} c_i^{(n)} \mathcal{O}_i^{(n)} + c_i^{(p)} \mathcal{O}_i^{(p)}
$$

**•** The cross section is proportional to the matrix element squared

$$
\frac{dR_D}{dE_R} = N_T \frac{\rho_\chi m_T}{32\pi m_\chi^3 m_N^2} \left\langle \frac{1}{v} \sum_{ij} \sum_{N, N'=p,n} c_i^{(N)} c_j^{(N')} F_{ij}^{(N,N')} (v^2, q^2) \right\rangle
$$

**O** The  $F_{ij}$  is a form factor corresponding to operators  $O_i$  and  $O_j$ , which is a known combination of the known nuclear  $6$  responses referred to on the previous slide.

# That's a lot of factors! What are we to do?

- **O** Interference can conspire to nullify almost any limits for a single parameter
	- **O** Only certain combinations of operators can interfere because they must satisfy symmetries (parity, etc)
	- **O** The proton and neutron couplings can interfere for any operator, however.

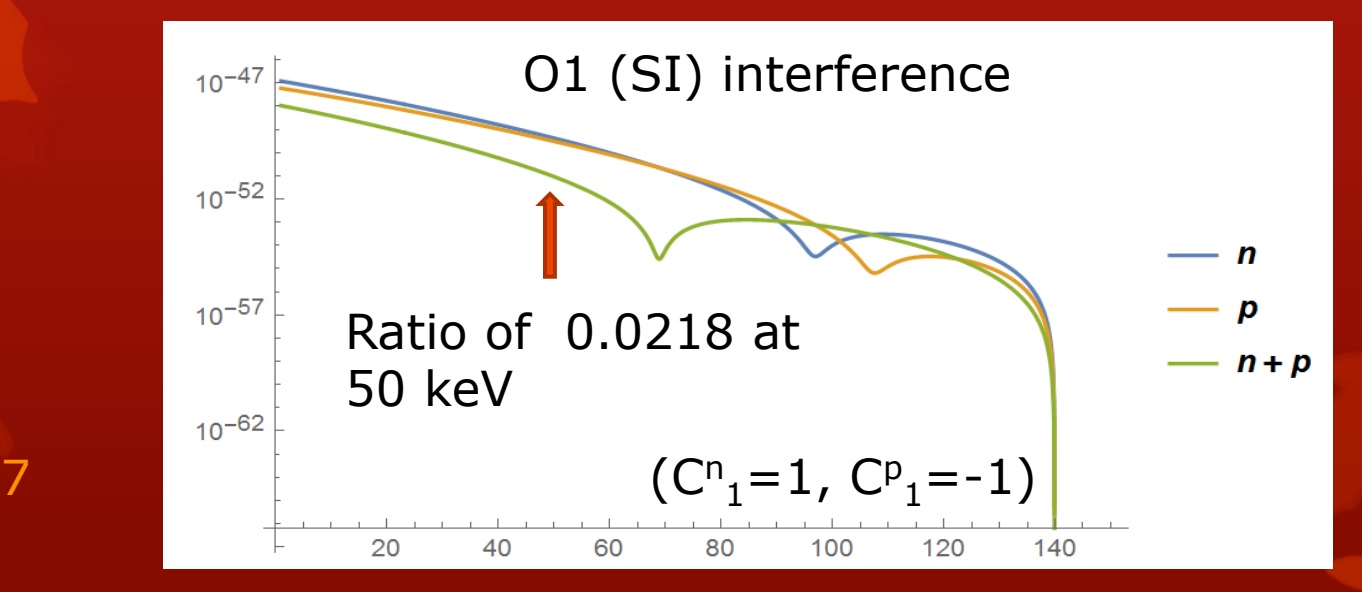

#### Still not fully sure…

**O** To get a proper limit, would want to re-write

 $\sum_i \hspace{0.2cm} c_i^{\hspace{0.2cm}n} \hspace{0.2cm} O_i^{\hspace{0.2cm}+} + c_i^{\hspace{0.2cm}p} O_i^{\hspace{0.2cm}p} \hspace{0.2cm} \text{as} \hspace{0.2cm} O_a^{\hspace{0.2cm}n} + \frac{c_a^{\hspace{0.2cm}p}}{c_a^{\hspace{0.2cm}n}}$  $\frac{c_a^p}{c_a^n} O_a^p + \sum_{i \neq a} \frac{c_i^n}{c_a^n}$  $\sum_{i \neq a} \frac{c_i^{\cdots}}{c_a^n} O_i^n$  +  $c_i^l$  $\overline{p}$  $\frac{c_i^r}{c_a^n} O_i^p$  for an  $\frac{c_i^r}{c_a^n}$ arbitrary choice of  $c_a^n$  for each interference class. Then minimize the above to get the worst-case value for each  $c_i^{\prime}$  $(N)$  $c_a^n$ . Then use the PLR to determine a limit on  $c_a^n$  which would determine a worst-case limit on each other parameter.

**O** This is hard, so for now we just work on 1 parameter at a time while setting all others to 0

### It's all about the recoil spectrum

- **O** Different combinations, then, have different recoil spectra as expected.
- **O** Here are all of them for a 50 GeV WIMP coupling only to neutrons

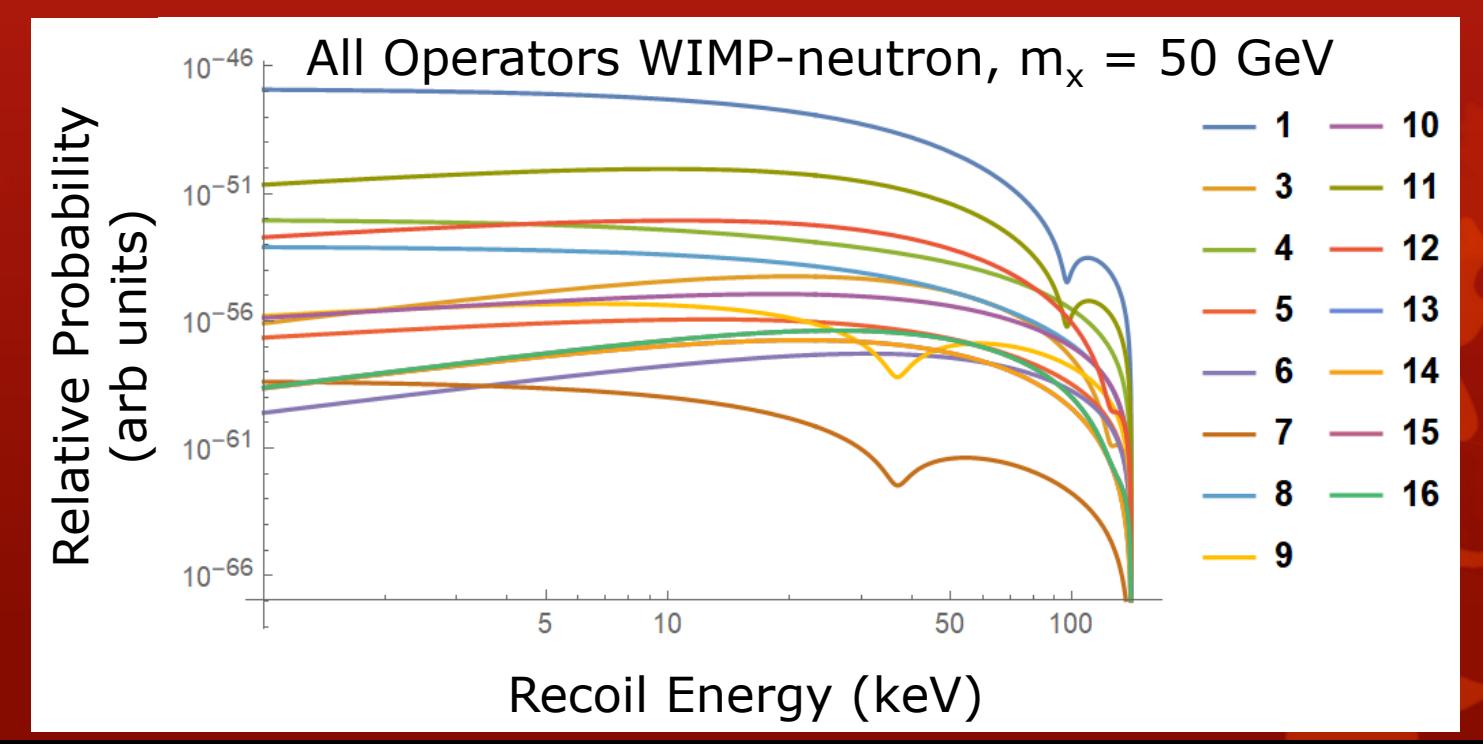

# What makes a limit?

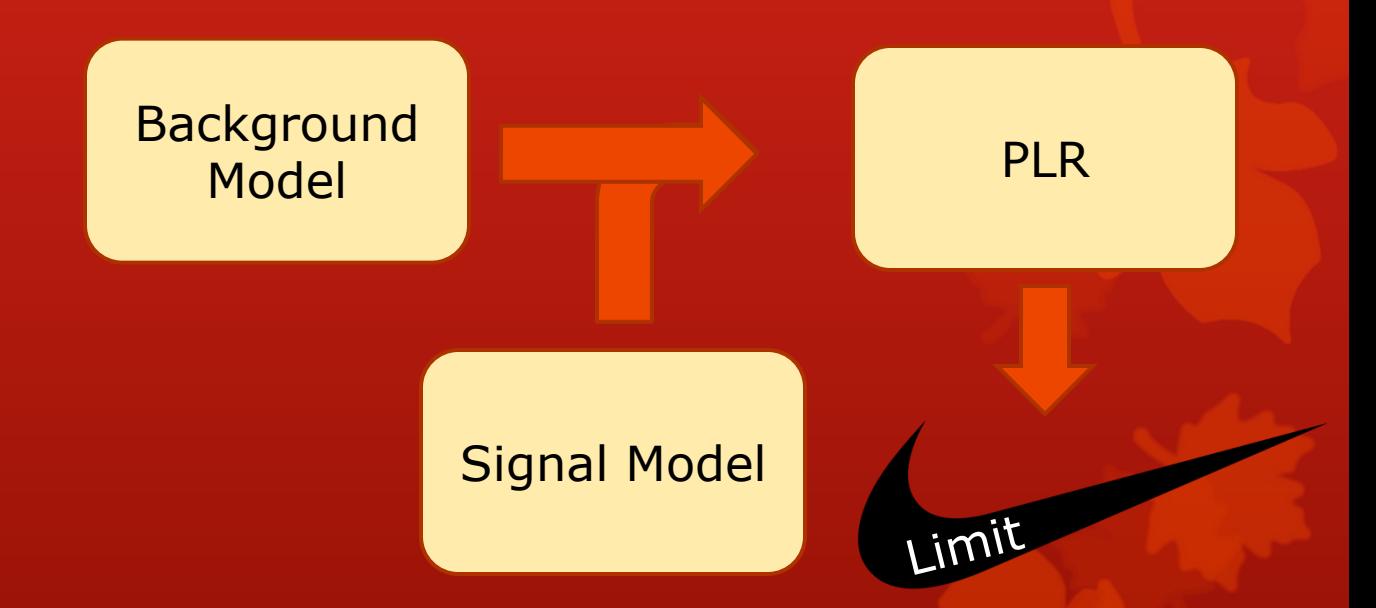

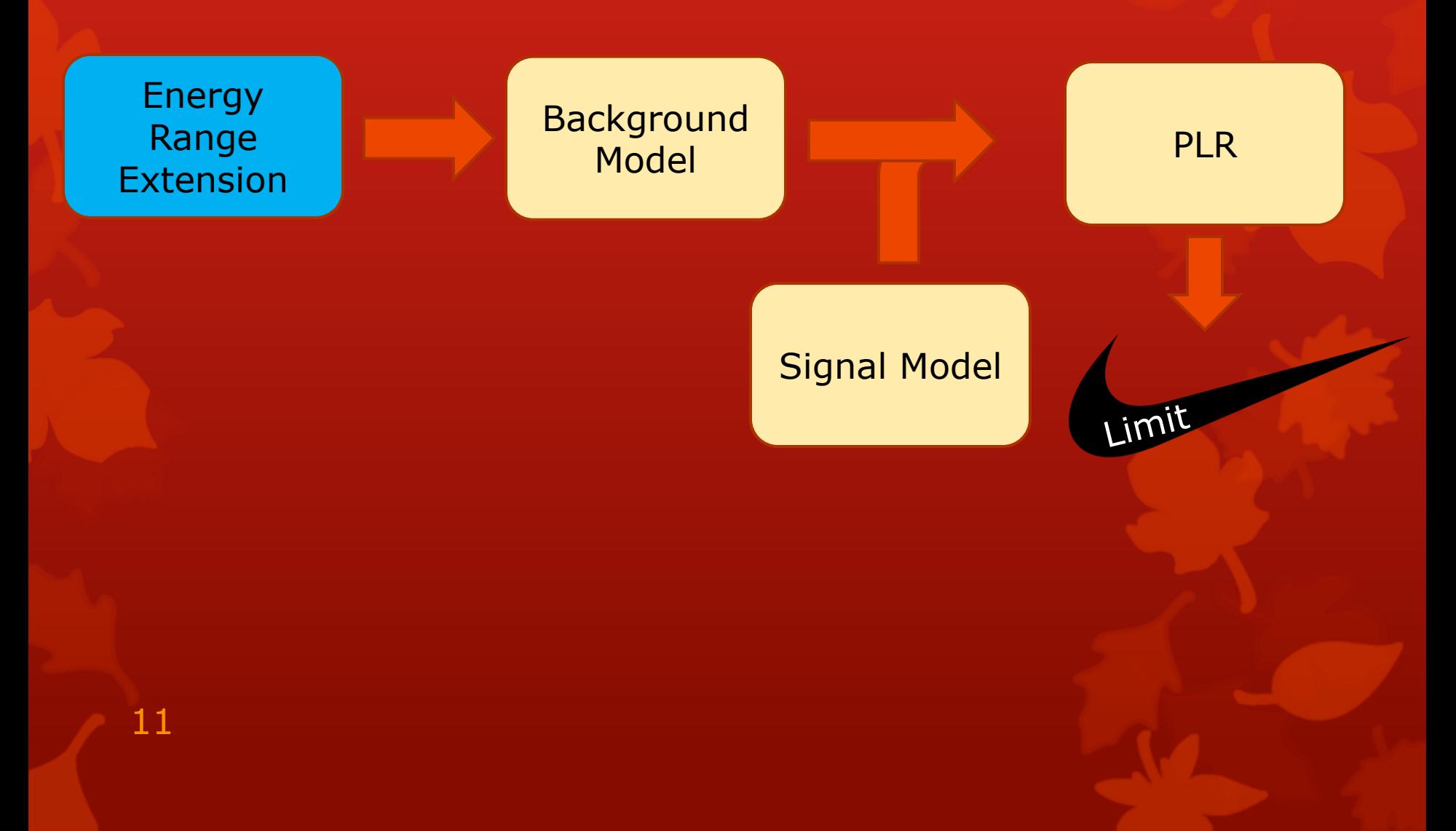

#### Background Model Modification

- **O** Initial analysis only extended to 50 keVnr.
- **O** EFT signals can possibly extend much further than this for some heavier WIMP candidates.
- $\bullet$  <sup>83m</sup>Kr, which is not a huge problem for traditional energy ranges, may be an issue.

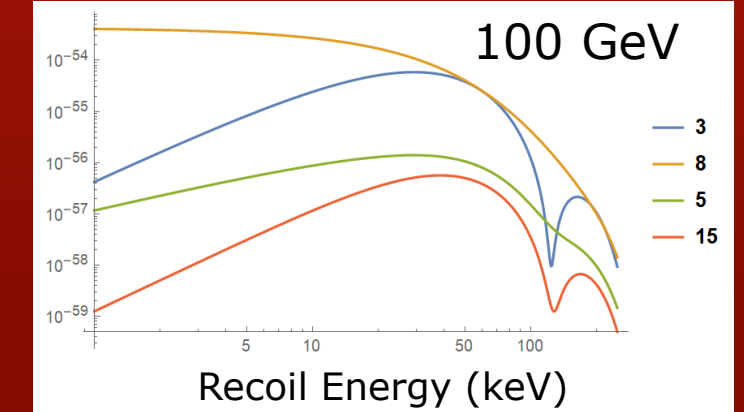

TABLE I. The upper energy threshold  $E_{max}$  (in keV<sub>nr</sub>) for each of the effective field theory operators, such that an energy window from 0 to  $E_{max}$  captures either 50% or 90% of WIMPneutron recoil events for the given operator and WIMP mass.

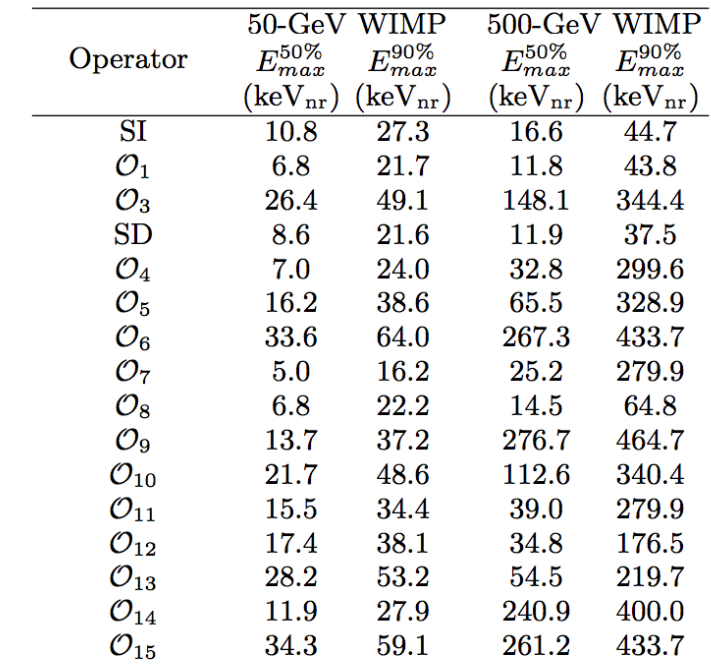

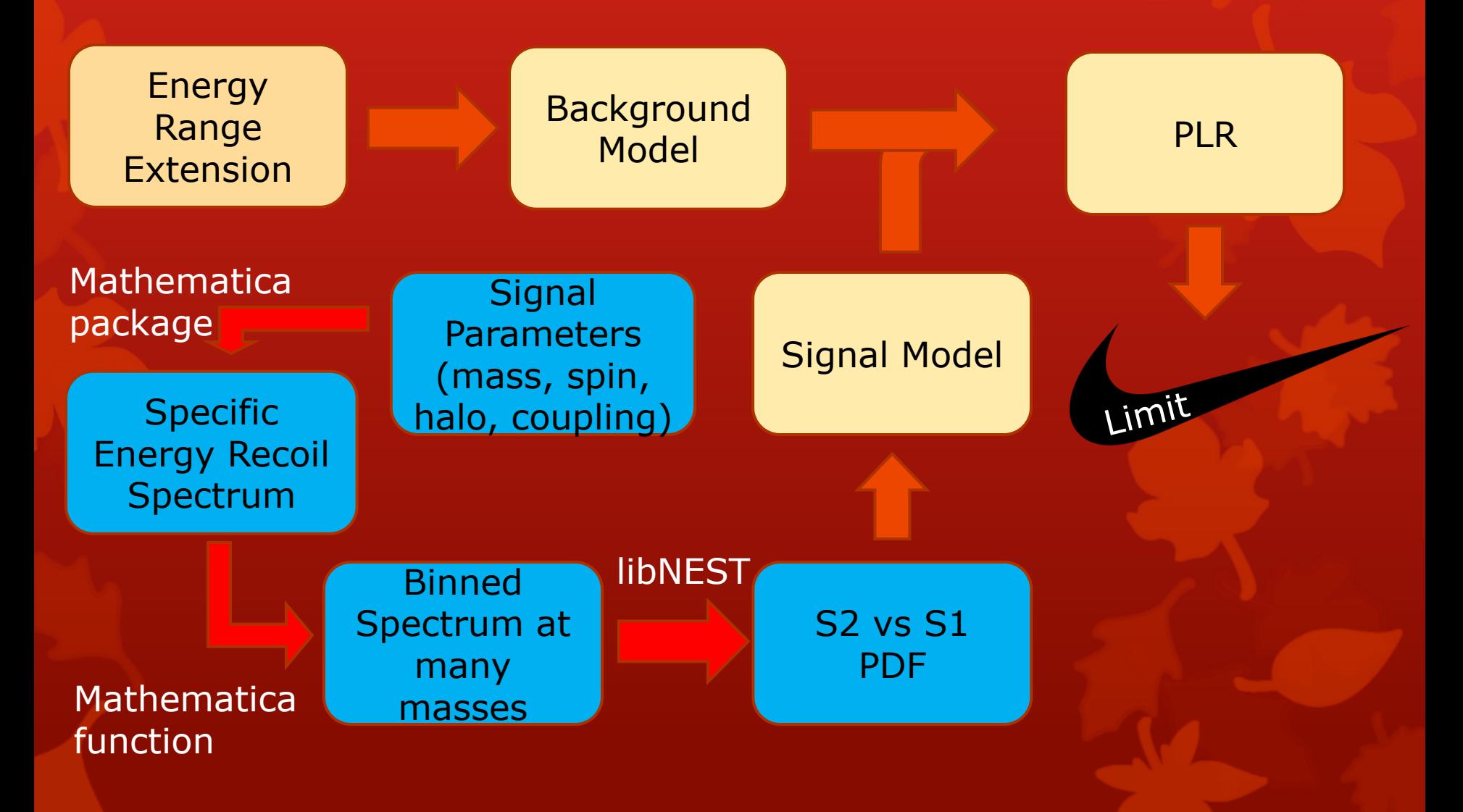

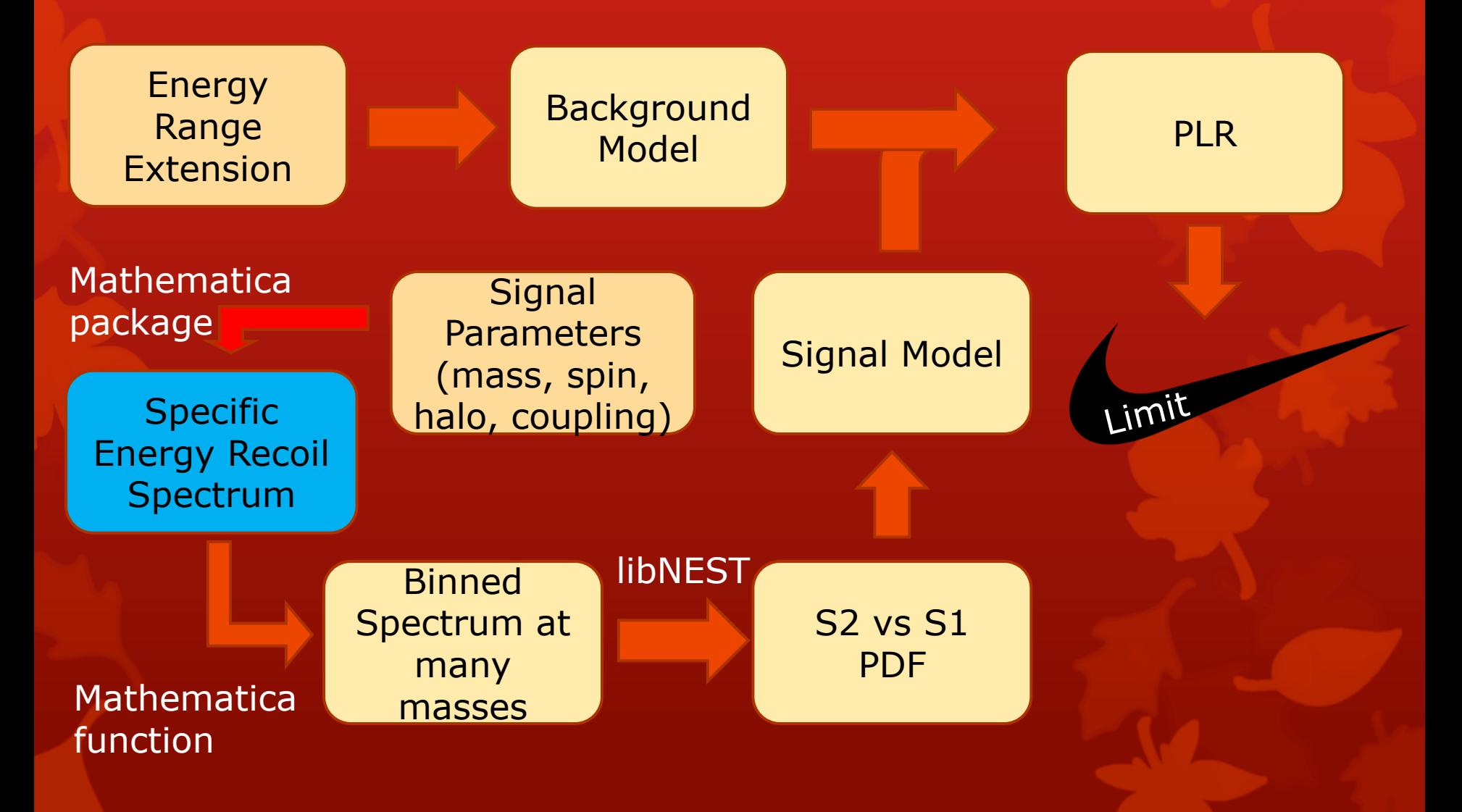

# DMFormFactor - Mathematica

#### Welcome to

#### DMFormFactor version 1.1.

Functions are SetCoeffsNonrel, SetCoeffsRel, SetCoeffsNucl, ZeroCoeffs, SetJChi, SetMchi, SetIsotope, SetHALO, SetHelm, TransitionProbability, ResponseNucl, DiffCrossSection, ApproxTotalCrossSection, and EventRate.

- **O** Mathematica package written by Nikhil Anand, A. Liam Fitzpatrick, and W. C. Haxton.
- **O** Returns the recoil energy (really momentum) spectrum in the form of a mathematica function given model inputs.
- **O** Notable inputs:
	- **O** Halo type, earth velocity, local DM mean velocity, escape vel
		- (set to typical values)
	- **O** WIMP spin
		- $\bullet$  Set to  $1/2$
	- WIMP mass
	- **O** Target isotope
	- O Operator coefficients (for each op and proton vs neutron coupling)

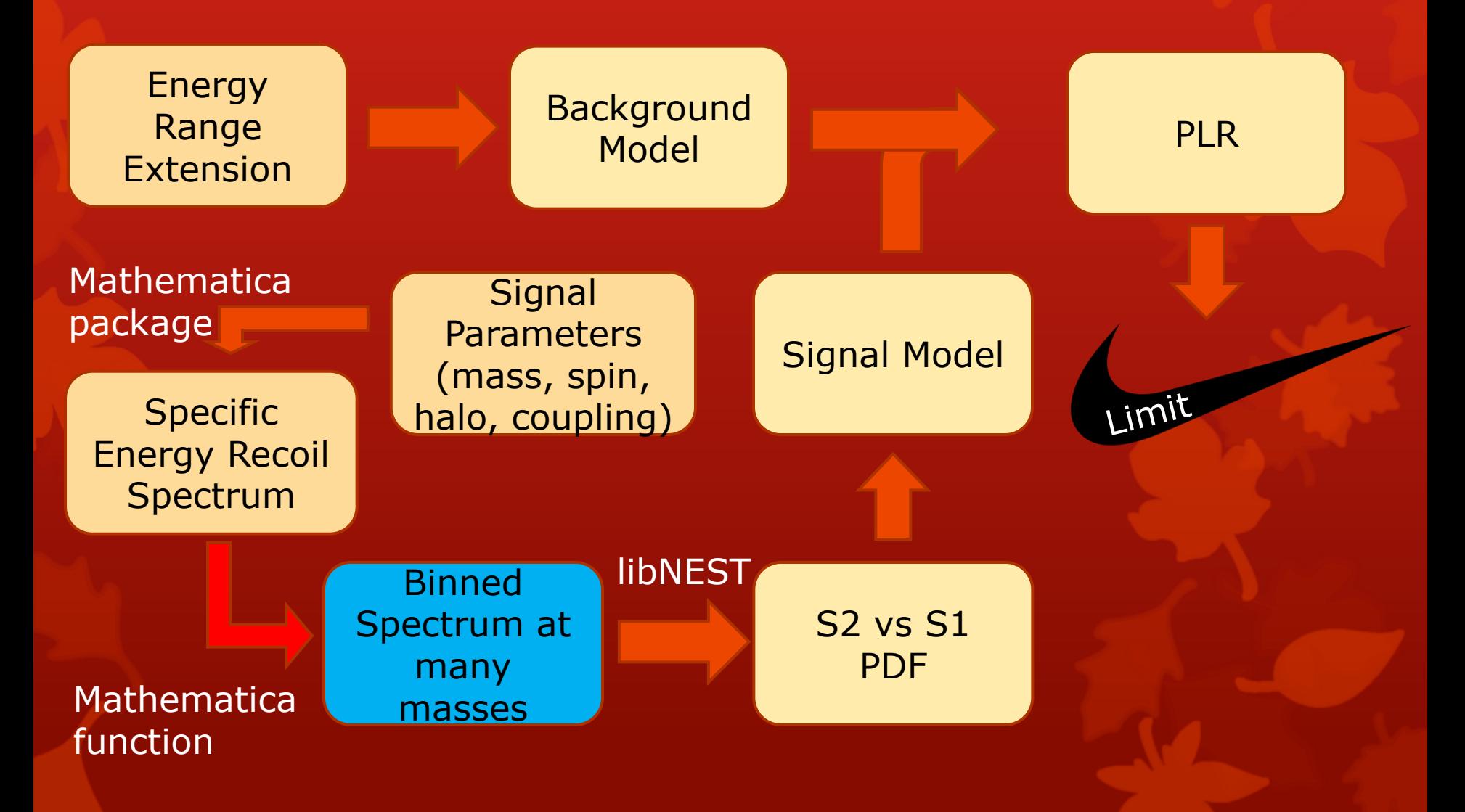

#### Spectra generation

- **O** Mathematica function calls DMFormFactor for different values of mass and different isotopes in an array.
- **O** Resulting analytical spectra are integrated into bins used by the PLR analysis.
- **O** Isotope Spectra are weighted by their abundance and then added together.
- **O** The resulting array of varying masses and bins is stored in a text file whose name identifies the non-zero coupling constant used.

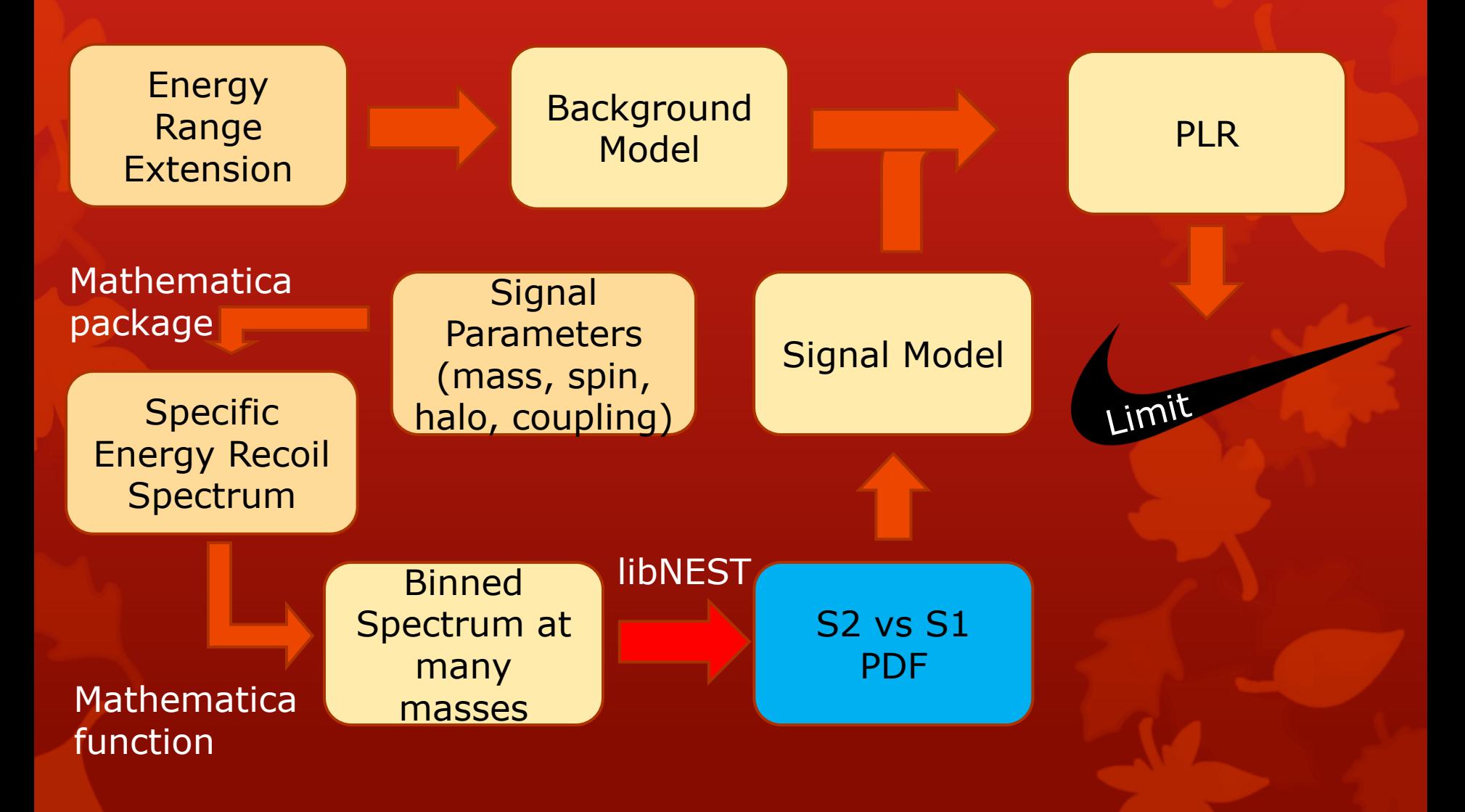

#### PDF creation

- **O** libNEST is called for each mass in question.
- **O** libNEST imports the recoil spectrum then simulates the S2 and S1 response given energies sampled from the imported spectrum.
- **O** The result is stored as a root histogram to be used by the limit code.

#### How do we do?

- O Operator 1 should closely match the SI result.
- **O** We attempted to validate our process by comparing the limit on the WIMP-proton coupled operator 1 to our SI result.

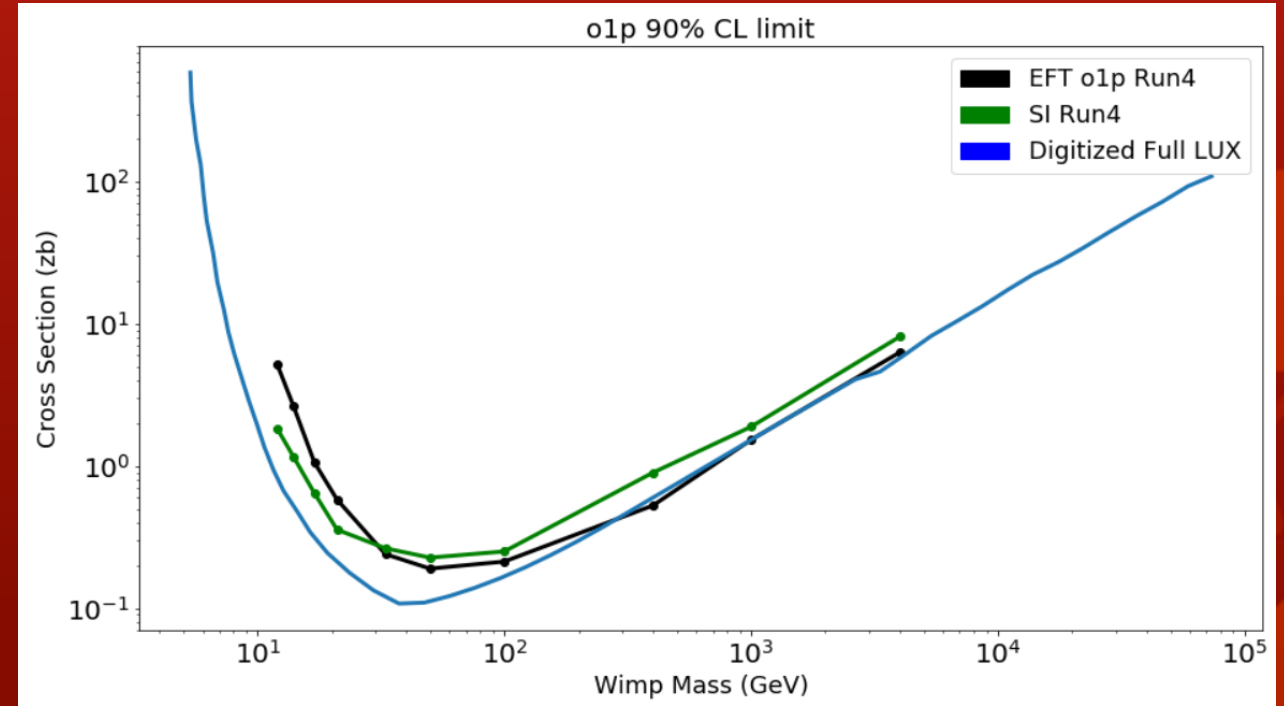

# Not great, but why?

O Low statistics (1000 per nSig, mass point)? **O** Model mismatch?

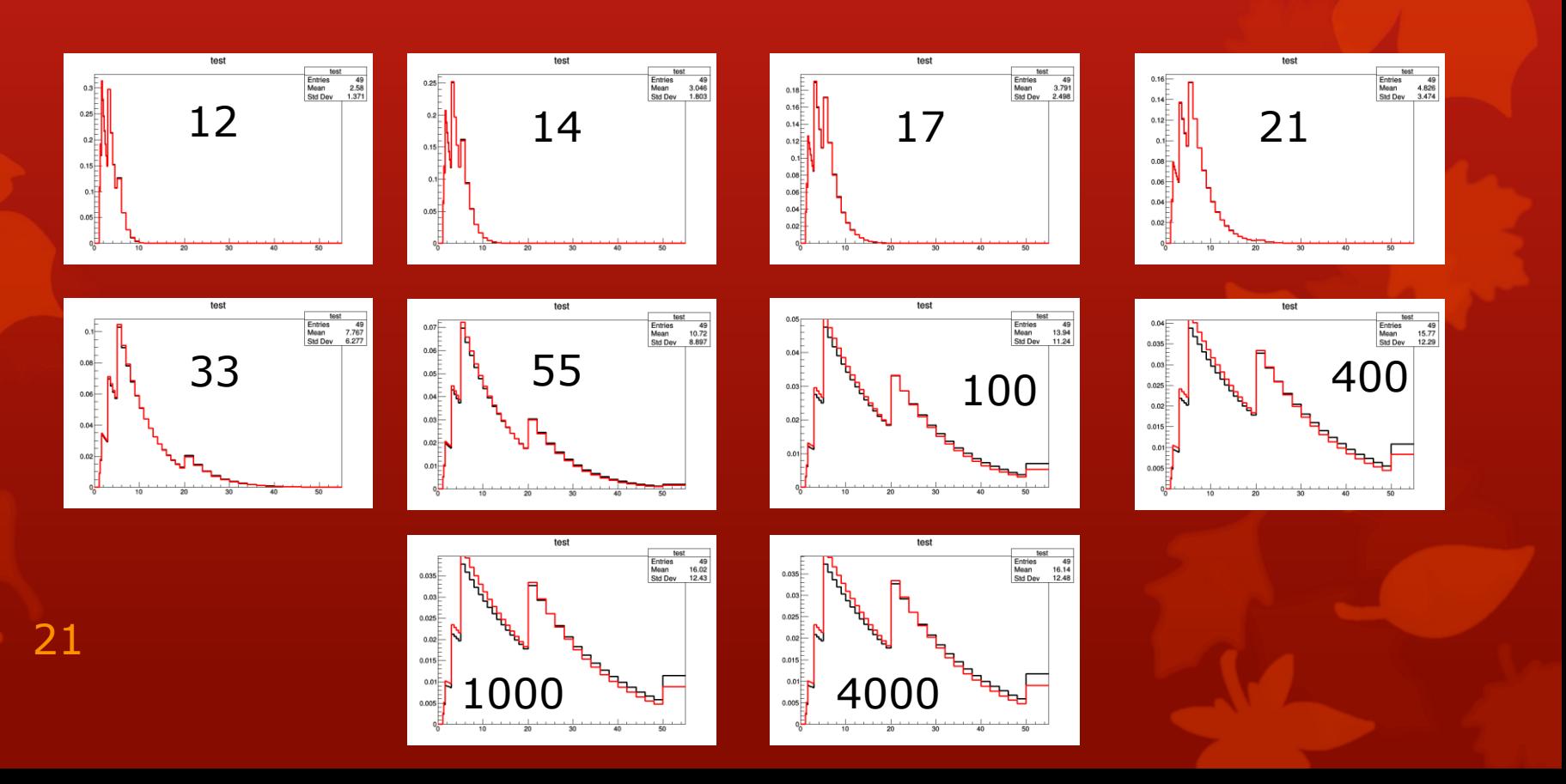

## **Conclusion**

- **O** Getting there...
- **O** Process is in place
- **O** Background model must be validated and incorporated
- **O** Difference between WIMP proton operator 1 limit and SI results must be understood
- **O** After single-parameter limits, other intersting things could be done.
	- **O** Proton-neutron interference looked into?
	- **O** Joint PLR with experiments with other detector mediums?